## **Peticiones**

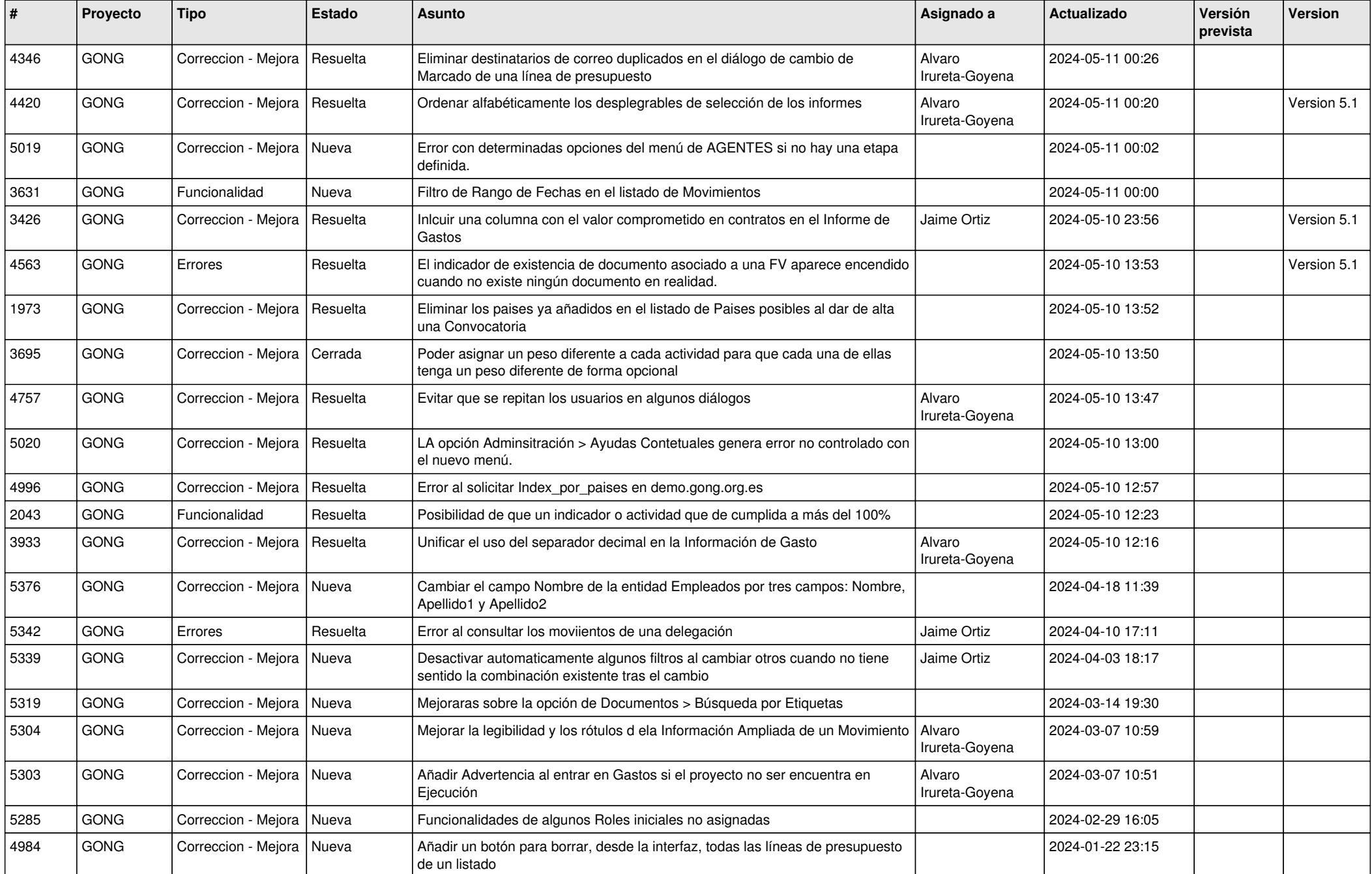

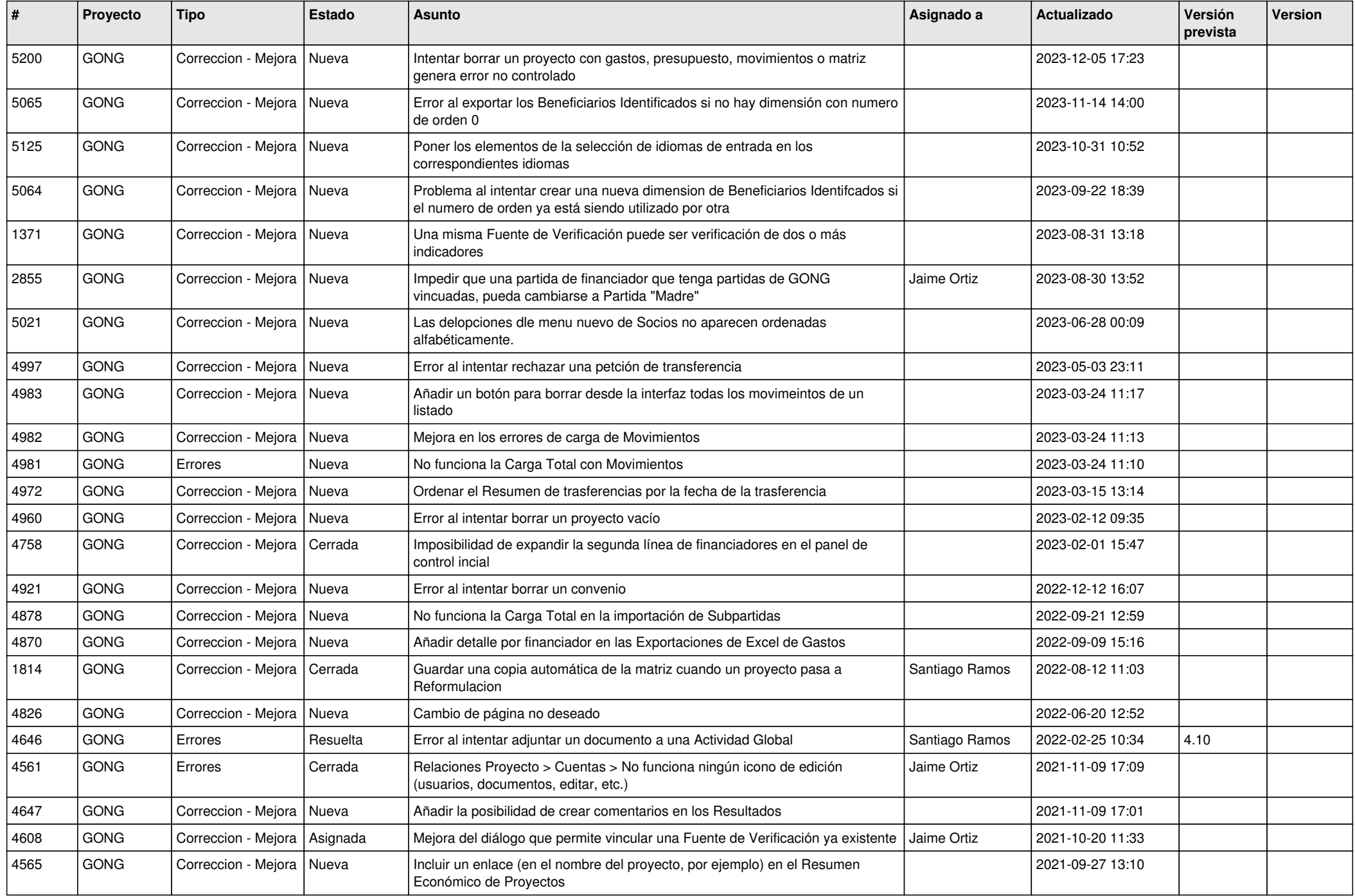

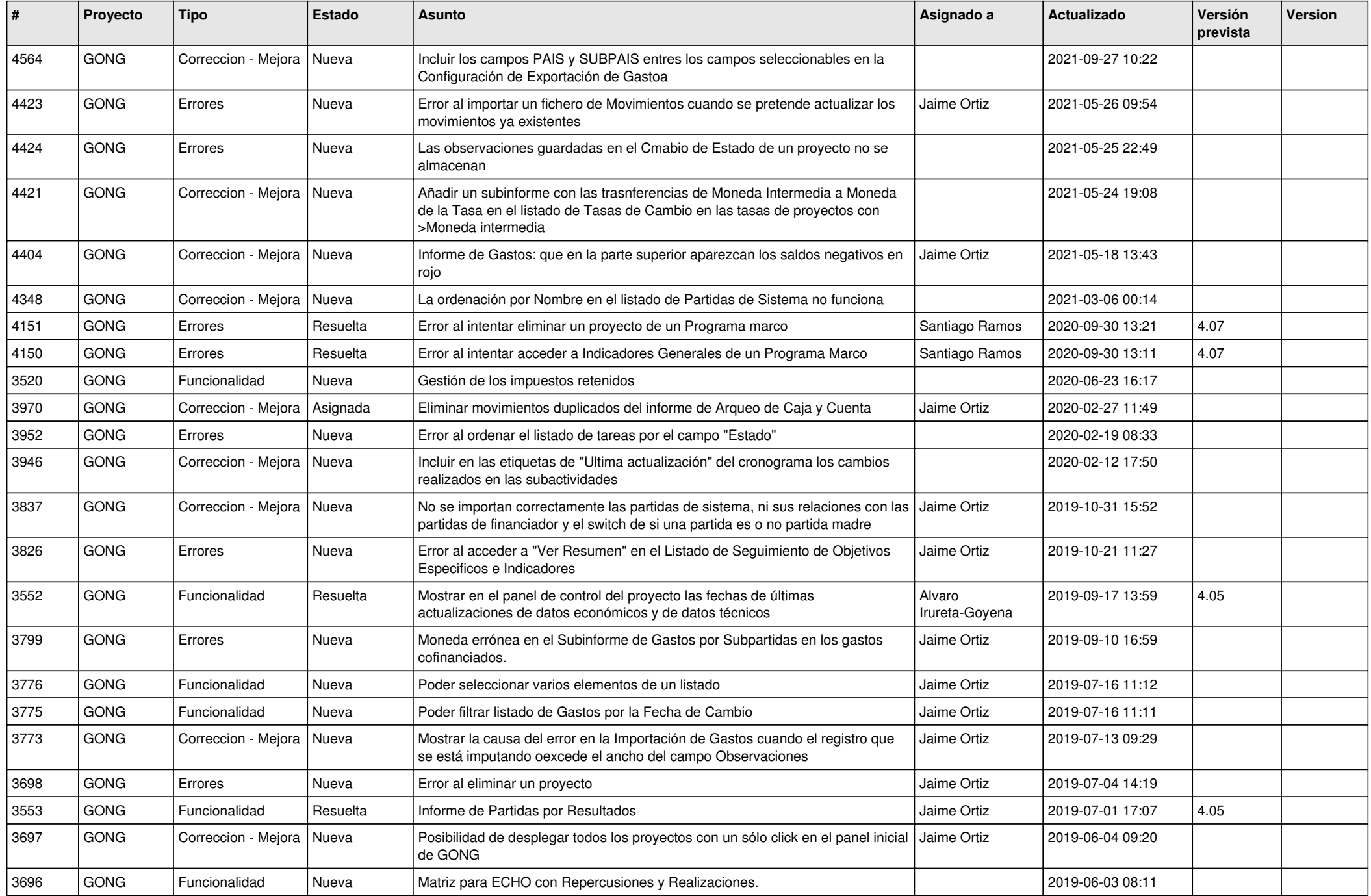

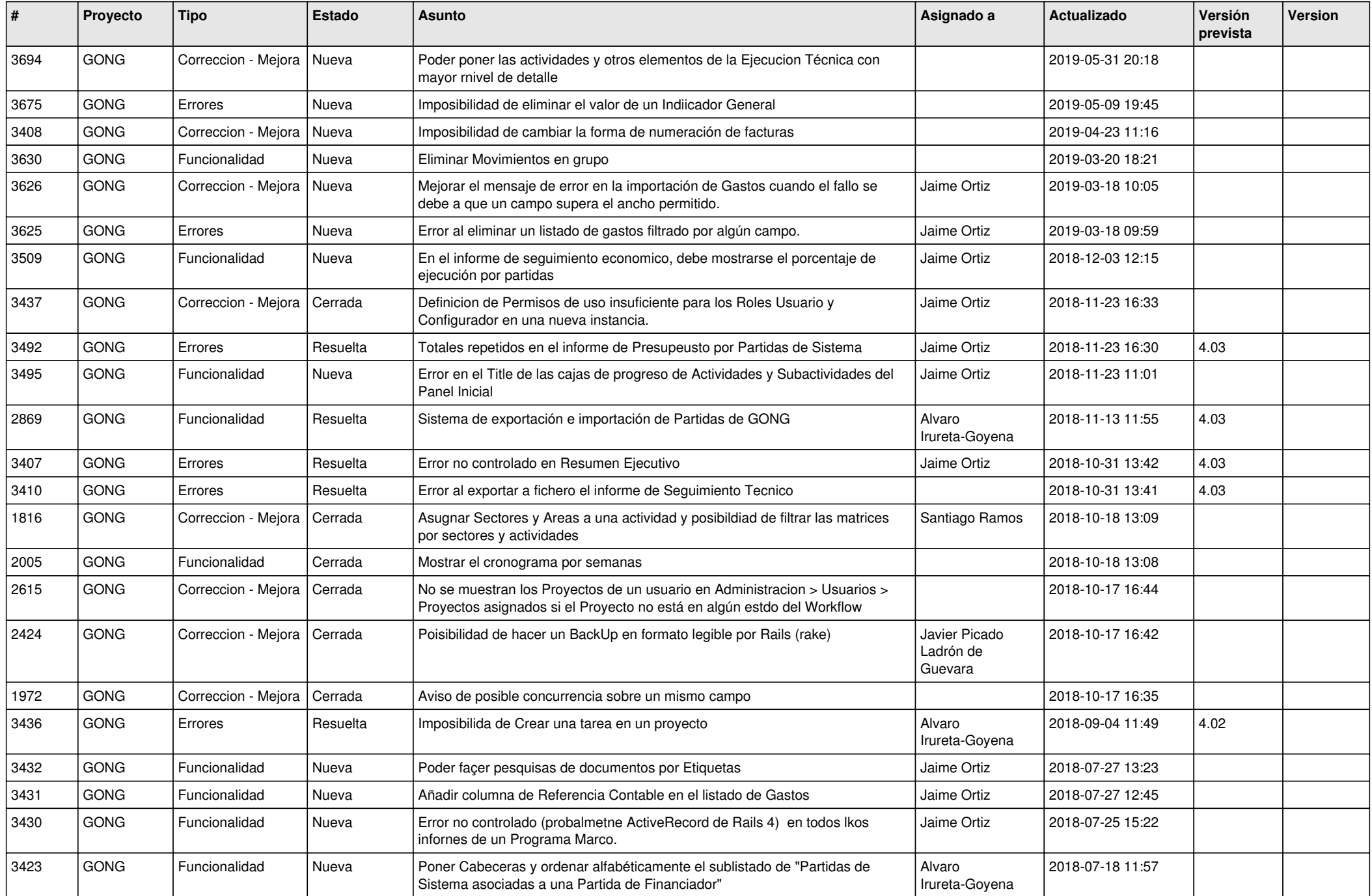

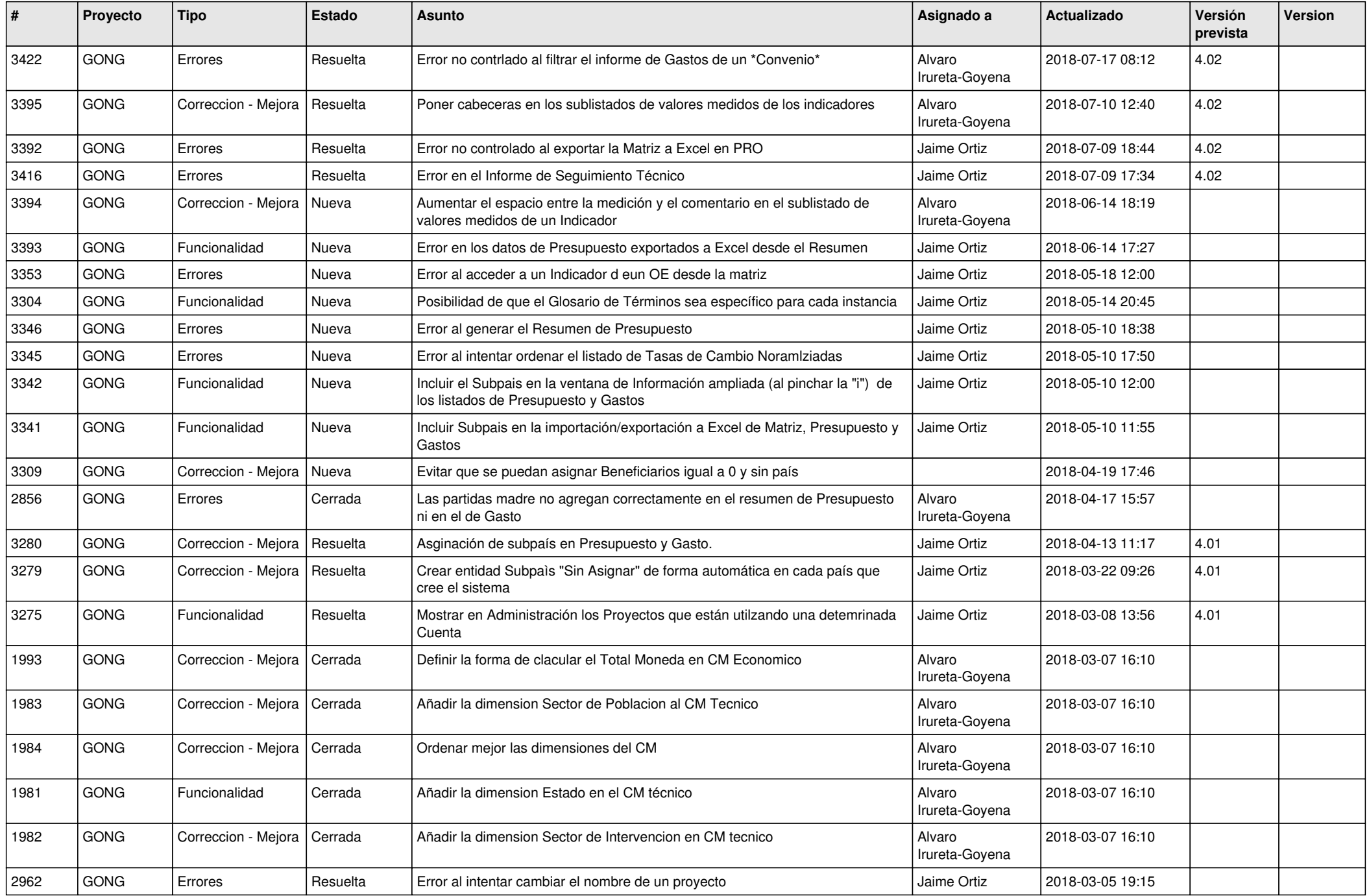

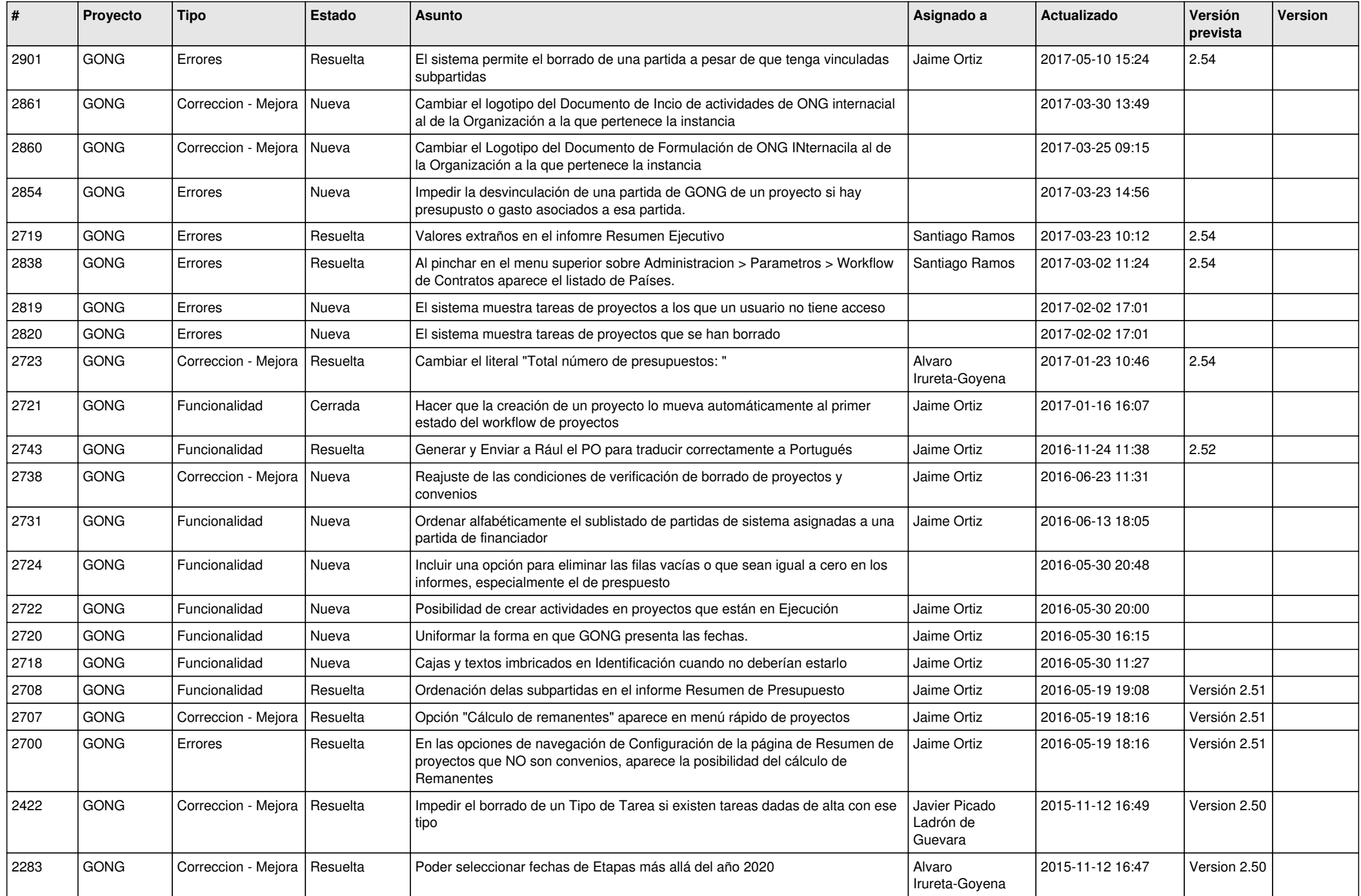

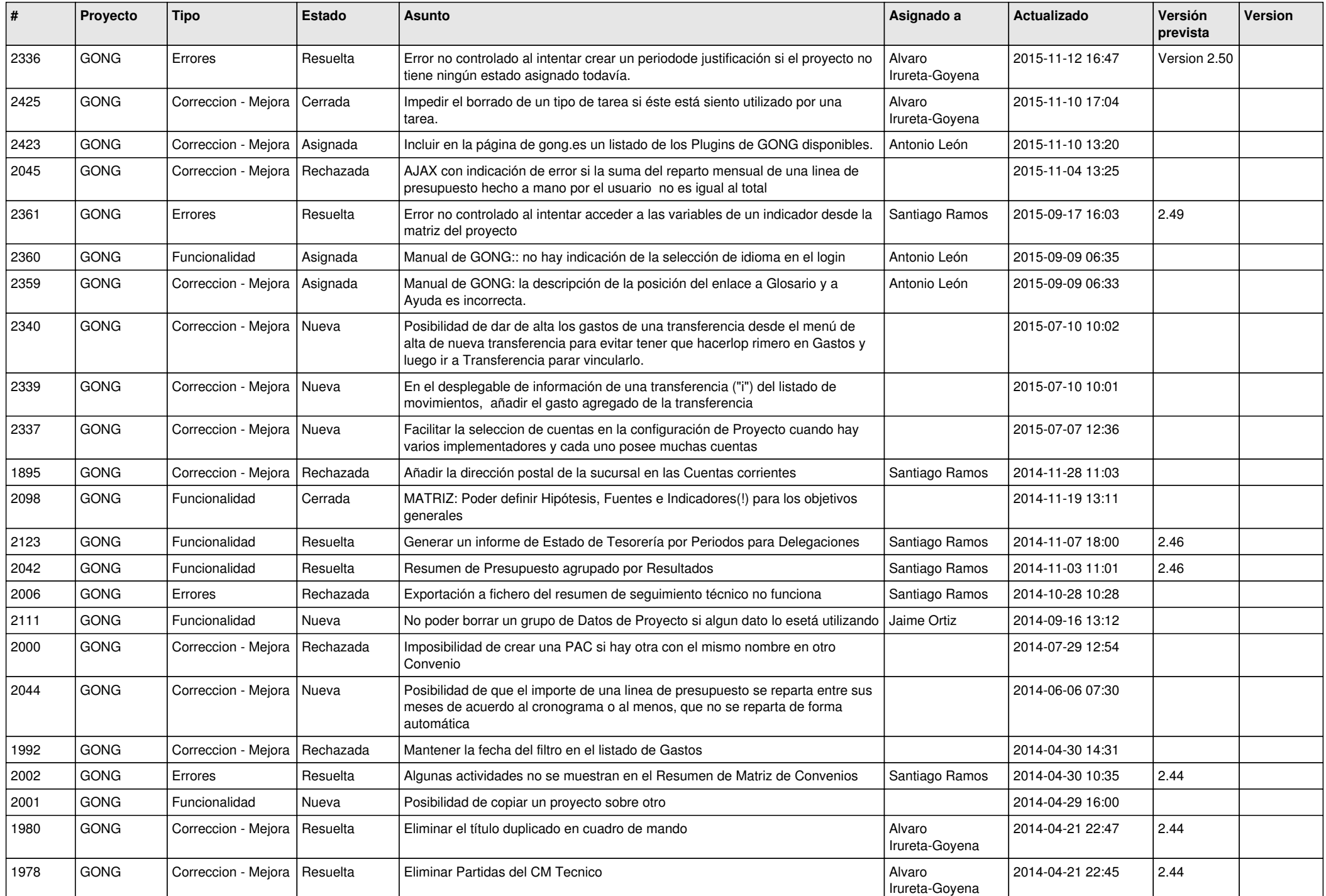

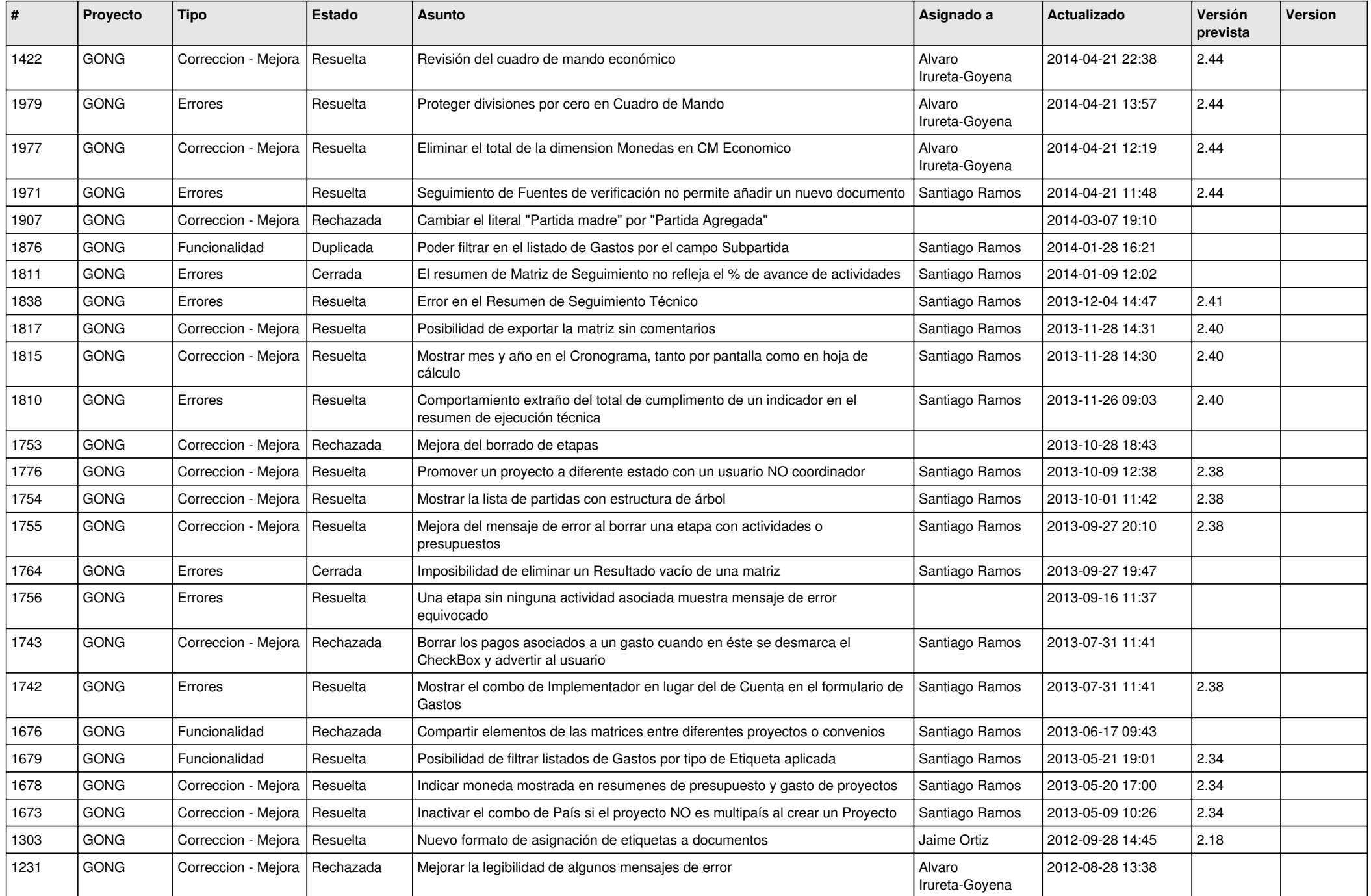

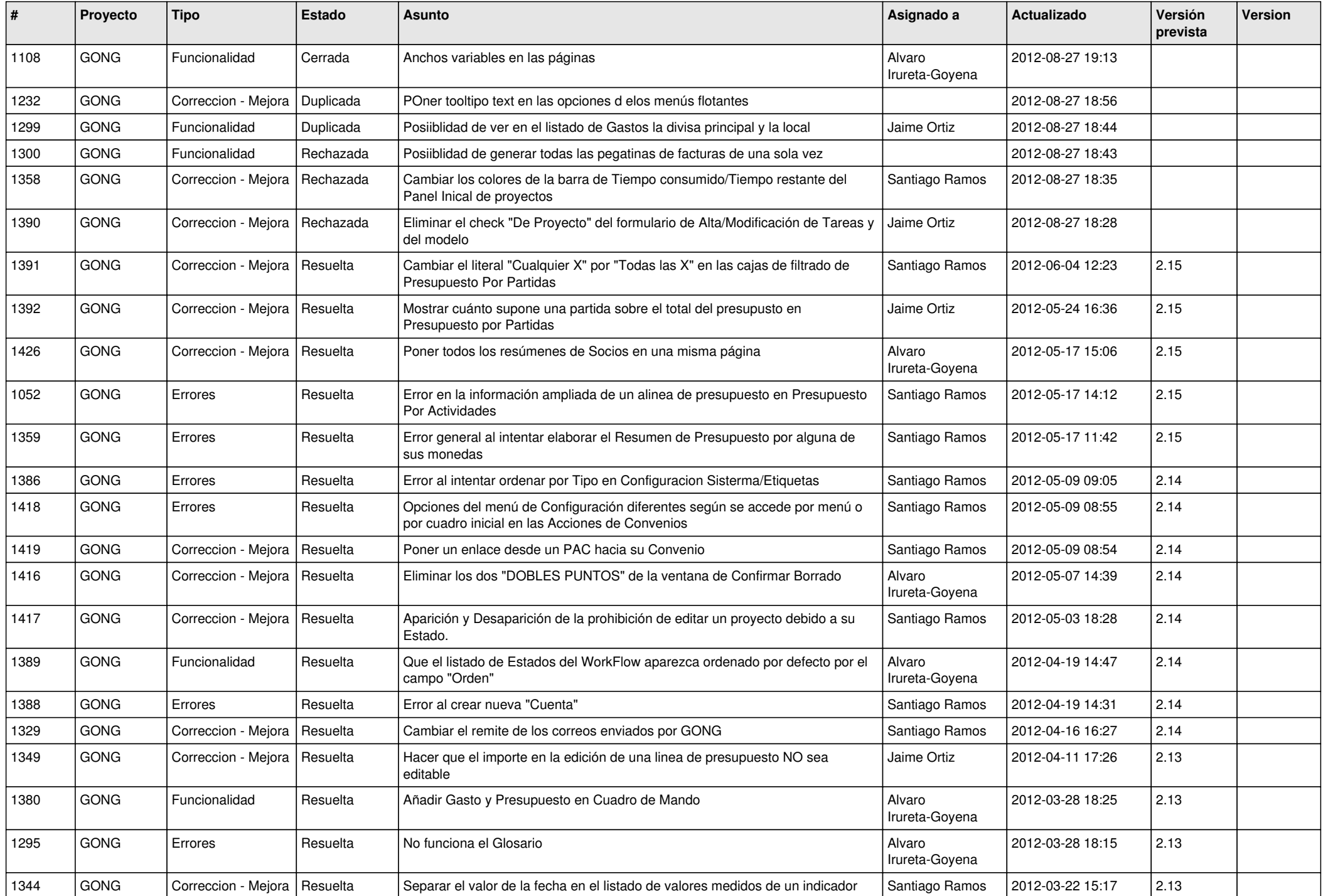

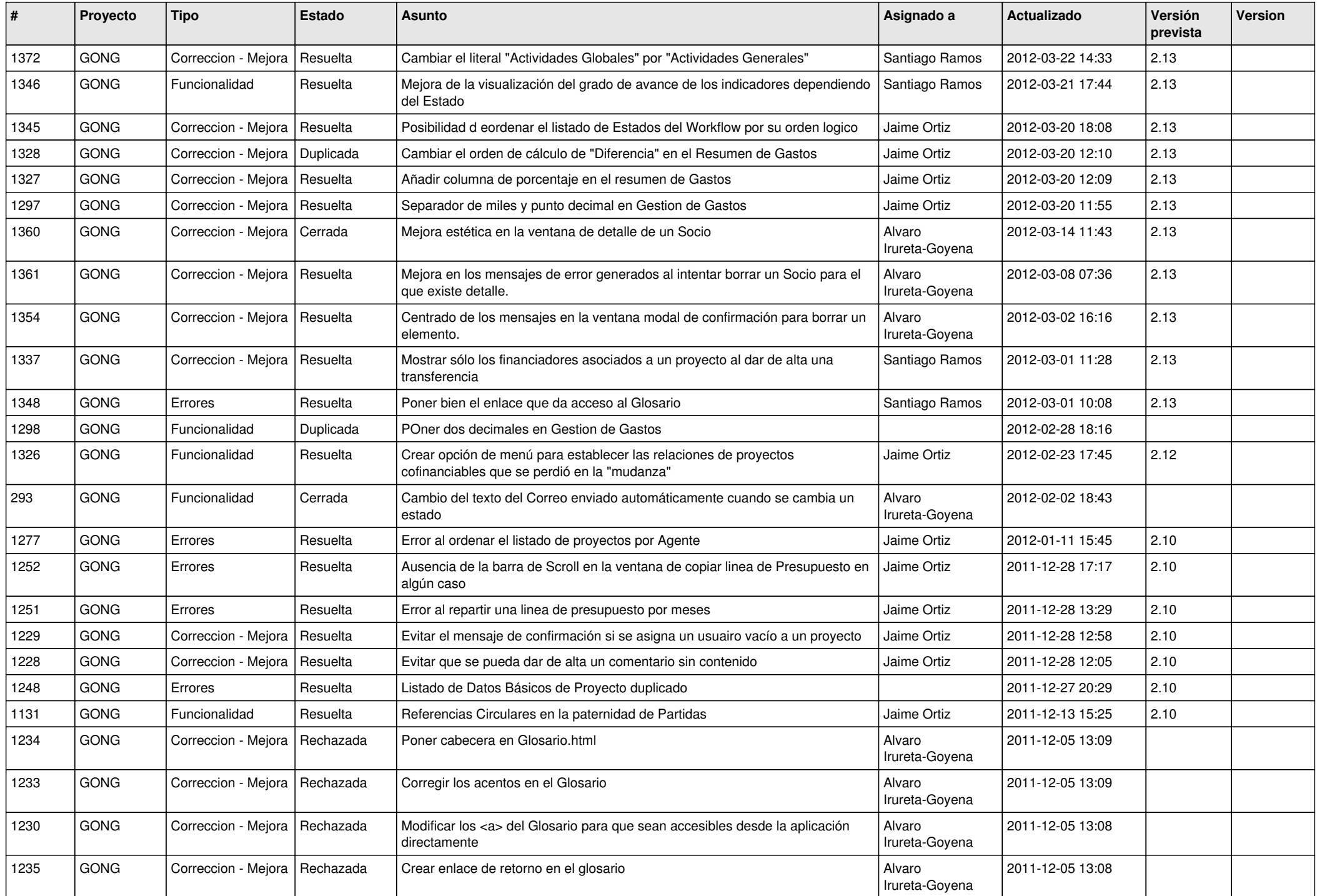

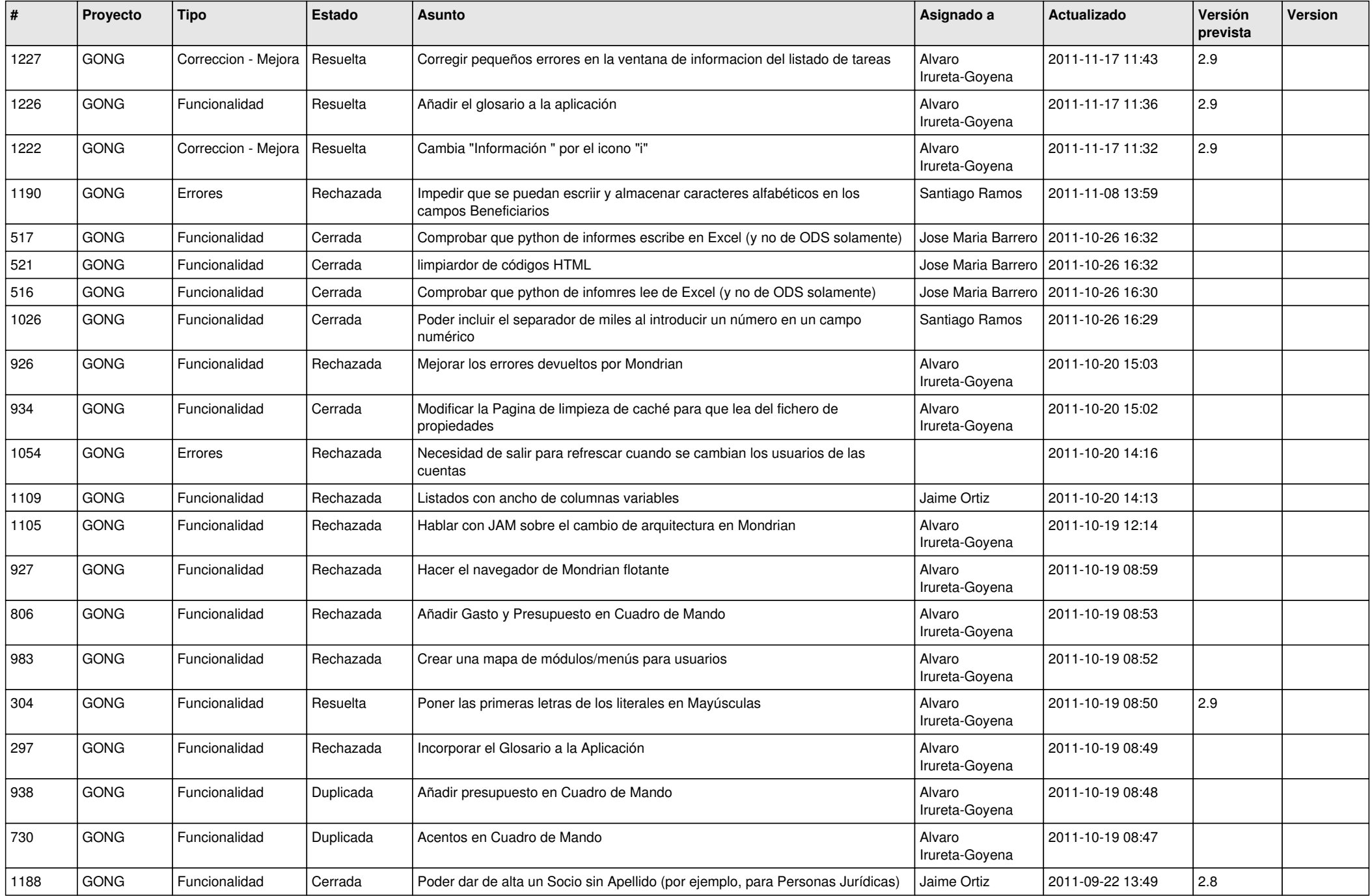

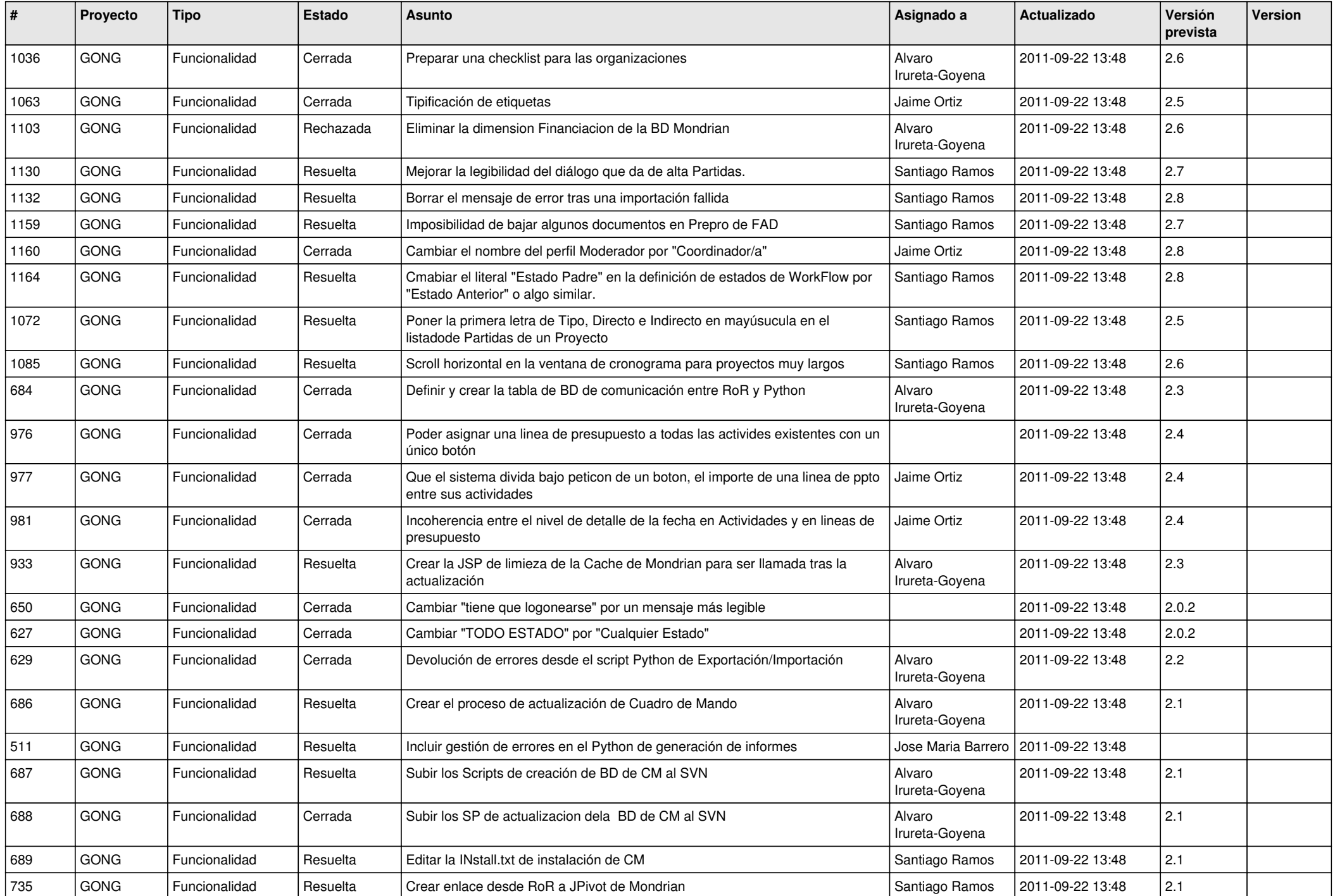

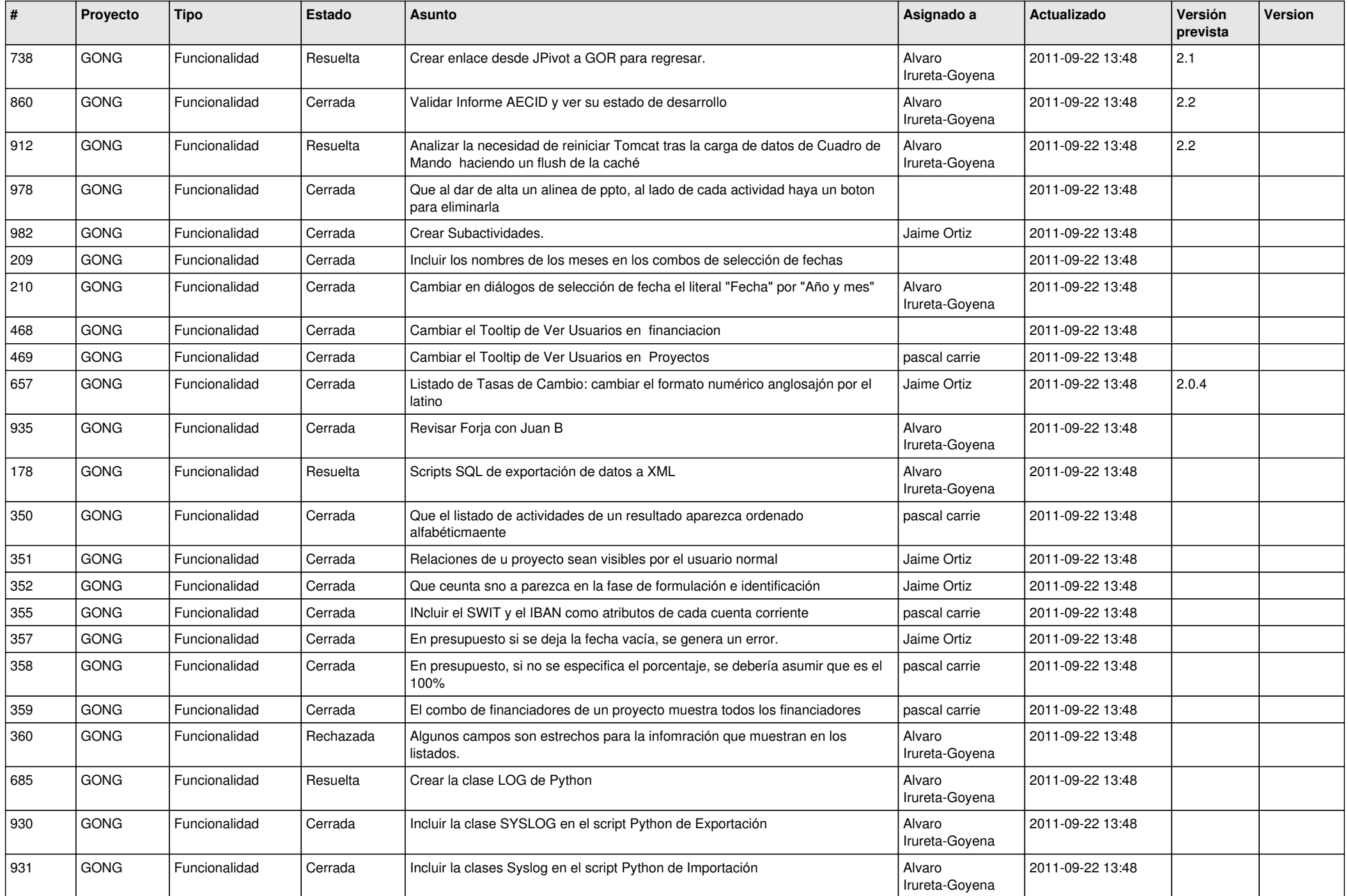

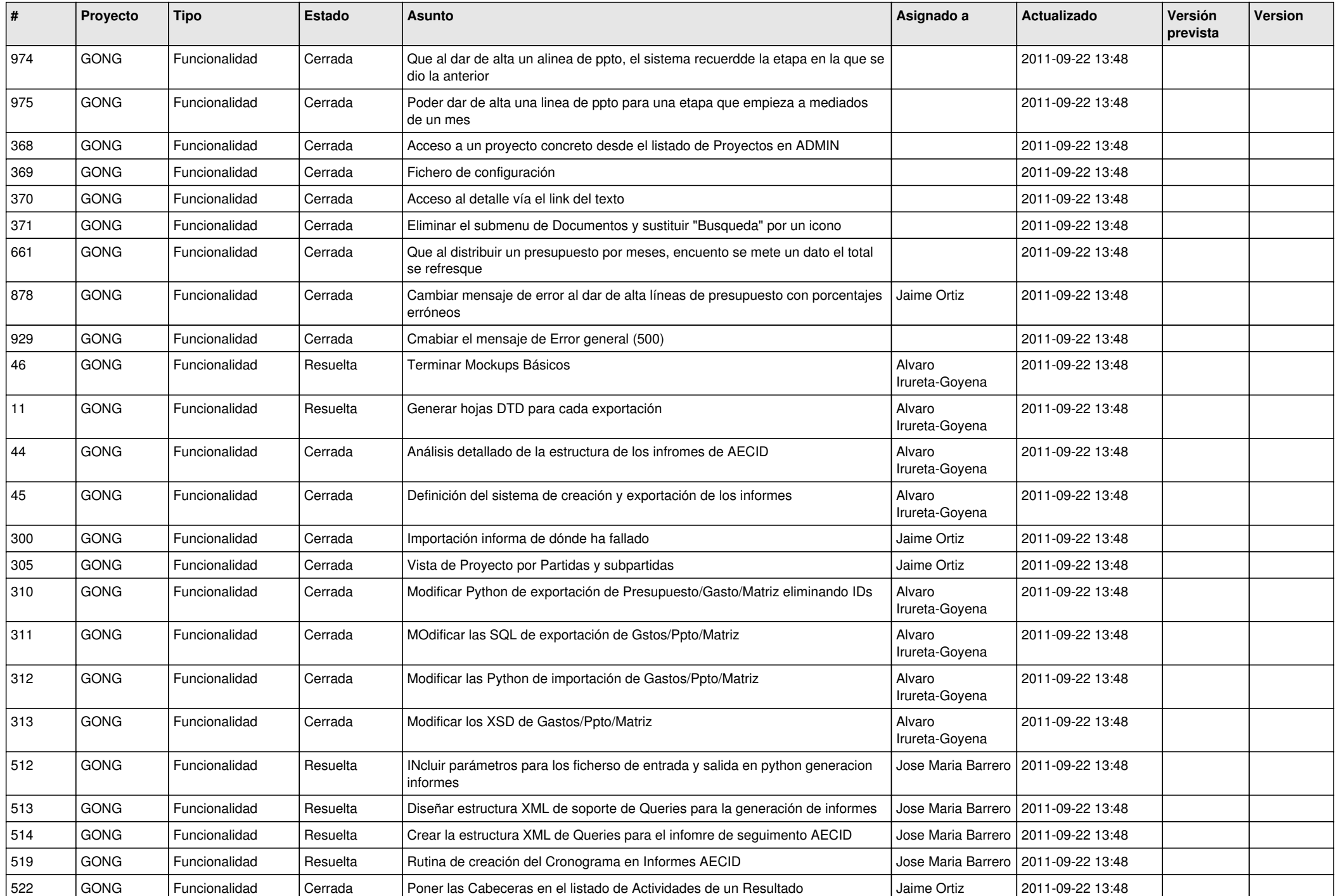

![](_page_14_Picture_511.jpeg)

![](_page_15_Picture_484.jpeg)

![](_page_16_Picture_92.jpeg)